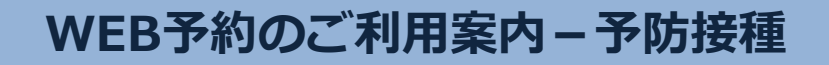

このアドレスを受信許可設定してください。

**エー・ティー・エル・アイ・エヌ・ケー・ドット・ジェイ・ピー**

**エス・ゼロ・ゼロ・ロク・ゼロ・イチ・@**

**アドレス**

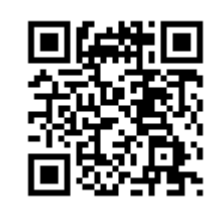

## **フドレス 』 エ·ティー・ユトアイ・エシーゲット・ジェイ・ピ- URL**<br>指定受信設定 <mark>S00601@atlink.jp</mark> URL **http://a.atlink.jp/smwh/**

## **予防接種の接種履歴の登録をすることで今後の接種スケジュールを管理することが出来ます。当院以外で接種されたワクチンもご登録ください。**

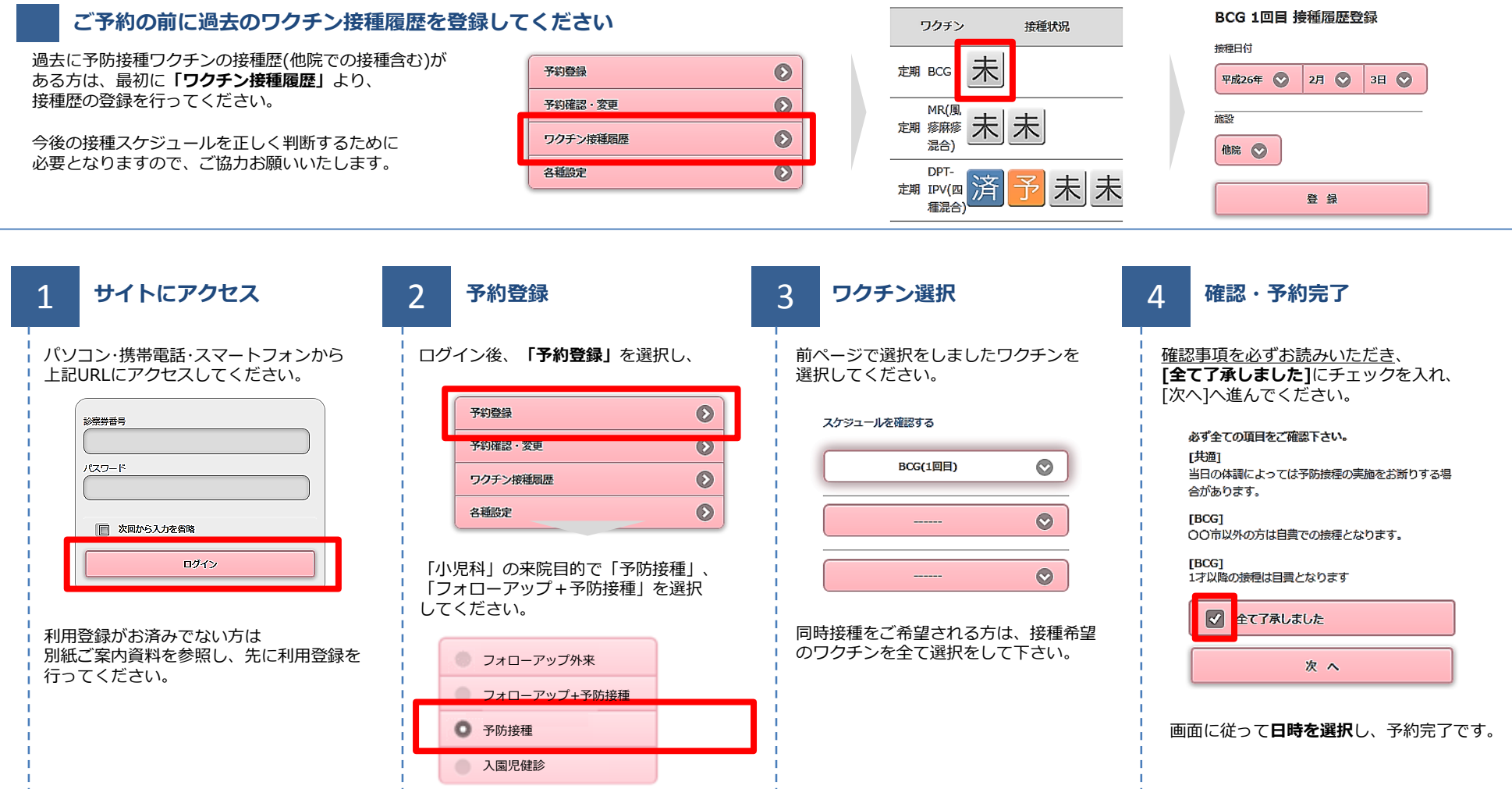

## 札幌マタニティウイメンズホスピタル